# **scp -- безопасное копирование (программа удаленного копирования файлов)**

# *SCP(1) Справочник основных команд FreeBSD SCP(1)*

# **НАЗВАНИЕ**

**scp** -- безопасное копирование (программа удаленного копирования файлов)

# **СИНТАКСИС**

scp [-pqrvC1246] [-F ssh\_config] [-S programm] [-P port] [-c cipher] [-i identity\_file] [-l limit] [-o ssh\_option] [[user@]host1:]file1 [...] [[user@]host2:]file2

# **ОПИСАНИЕ**

scp копирует файлы между машинами в сети. scp использует ssh(1) для передачи файлов; использует ту же самую аутентификацию и предоставляет ту же самую защиту что и ssh(1). В отличие от rcp(1), scp запросит пароль или ключевую фразу, если это необходимо для аутентификации.

Любое имя файла может содержать определение машины и пользователя для обозначения, что этот файл должен быть скопирован на этот компьютер или с него. Разрешено копирование между двумя удаленными машинами.

Имеются следующие опции:

#### **-с cipher**

Указывает шифр, используемый для шифрования передачи данных. Эта опция передается напрямую к ssh(1).

#### **-i identity\_file**

Указывает файл, из которого будет прочитана идентификационная информация (private key) для RSA-аутентификации. Эта опция передается напрямую к ssh(1).

#### **-l limit**

Ограничивает пропускную способность заданную в Kbit/сек.

# **-p**

Сохраняет время модификации, время и права доступа и как у файла-оригинала.

#### **-r**

Рекурсивное копирование дерева каталогов с подкаталогами.

#### **-v**

Режим отладки. Принуждает scp и ssh(1) выводить отладочную информацию об их работе. Это полезно для отладки соединения, аутентификации и проблем конфигурации.

#### **-B**

Выбор пакетного режима (предотвращает запрос пароля или ключевой фразы).

#### **-q**

Отключает индикатор прогресса.

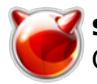

 $-C$ 

Включает сжатие. Передает ssh(1) флаг -С для включения сжатия.

### -F ssh config

Указывает альтернативный файл настроек для ssh. Эта опция передаётся напрямую к ssh(1).

### -P port

Определяет порт для связи с удаленной машиной. Имейте в виду, что эта опция пишется с заглавной "Р", так как -р зарезервировано сохранения времени модификации, времени и прав доступа и как у файла-оригинала в rcp(1).

#### -S program

Название программы (program), используемой для зашифрованного подключения. Программа должна понимать опции ssh(1).

#### -o ssh\_option

Может быть использована для передачи опций ssh(1) в формате, используемом в ssh config(5). Полезно для передачи опций не имеющих специальных флагов командной строки scp.

- -1 Принуждает scp использовать протокол версии 1.
- -2 Принуждает scp использовать протокол версии 2.
- -4 Принуждает scp использовать только IPv4 адреса.
- -6 Принуждает scp использовать только IPv6 адреса.

# ДИАГНОСТИКА

scp завершает работу с сигналом выхода равным 0, в случае успешного завершения, или с >0 в случае обнаружения ошибки.

### *<u><u>АВТОРЫ</u>*</u>

Timo Rinne <tri [at] iki [dot] fi> u Tatu Ylonen ylo [at] cs [dot] hut [dot] fi

#### FreeBSD 6.2 25 Сентября 1999 FreeBSD 6.2

#### Источник (получено 2025-04-25 21:36):

http://muff.kiev.ua/content/scp-bezopasnoe-kopirovanie-programma-udalennogo-kopirovaniya-failov